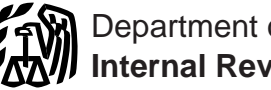

# 2006 Instructions for Schedule J

## General Instructions significant activities on the land. See Pub. 225 and Regulations section

**Prior Year Tax Returns**<br>
You may need copies of your original or<br>
amended income tax returns for 2003,<br>
2004, and 2005 to figure your tax on<br>
Schedule J.<br>
Schedule J.<br>
A farming business does not include:<br>
Contract harves

**a** Merely buying or reselling plants or<br>If you do not have copies of those re-<br>turns, you can get them by filing Form<br>**Elected** turns, you can get them by filing Form<br>4506. There is a \$39 fee for each return re-<br>quested If your main home principal place<br>**Elected Farm Income**, first quested. If your main home, principal place **Fishing business.** A fishing business is the To figure your elected farm income, first of business, or tax records are located in a trade or business of fishing in which the fig Presidentially declared disaster area, the fish harvested, either in whole or in part, fishing. This includes all income, gains, fee will be waived if the assigned disaster are intended to enter commerce or enter losses, a Fee will be waived if the assigned disaster are intended to enter commerce or enter losses, and deductions attributable to any designation (for example, "Hurricane Ka-<br>designation (for example, "Hurricane Ka-<br>trina") is wr

Farming business. A farming business is<br>the trade or business of cultivating land or<br>raising or harvesting any agricultural or<br>horticultural commodity. This includes:<br> $\begin{array}{ccc}\n & \text{At the time these instructions} \\
 \text{with the time three iterations} \\
 & \text{with the time three periods} \\
 & \text{with the time three periods} \\
 & \$ horticultural commodity. This includes:

1. Operating a nursery or sod farm; change the definition of a fish-<br>a Experimental Schedule F;<br> $\frac{1}{2}$  Raising or harvesting of trees bearing ing business.

2. Raising or harvesting of trees bearing  $\frac{mg \text{ business}}{2}$  **•** Form 4797; and

fruits, nuts, or other crops;<br>3. Raising ornamental trees (but not ev-<br>The word fish means finfish, mollusks.<br>Nour closted is

5. Leasing land to a tenant engaged in a<br>farming business, but only if the lease pay-<br>ments are (a) based on a share of the scientific research activity which is con-<br>tenant's production (not a fixed amount), ducted by a s and (b) determined under a written agree-<br> **a** and (b) determined under a written agree-

Use Schedule J (Form 1040) to elect to figure your 2006 income tax by averaging, over the previous 3 years (base years), all or part of your 2006 taxable income from your trade or<br>business of farming or fishing. This election may give you a lower tax if your 2006 income<br>from farming or fishing is high and your from farming or fishing is high and your taxable income for one or more of the 3 prior years was low.

In order to qualify for this election, you are not required to have been in the business of farming or fishing during any of the base years.

You may elect to average farming or fishing income even if your filing status was not the same in the election year and the base years.

This election does not apply when figuring your alternative minimum tax on Form 6251. Also, you do not have to recompute, because of this election, the tax liability of any minor child who was required to use your tax rates in the prior years.

ment entered into before the tenant begins **Additional Information** significant activities on the land.

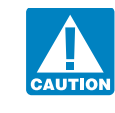

1.1301-1 for more information.

Form 4506 when filed. If you want a free<br>
transcript of your tax return, use Form<br>
4506-T. See your Form 1040 instruction<br>
4506-T. See your Form 1040 instruction<br>
4506-T. See your Form 1040 instruction<br>
4506-T. See your Fo

- 
- 
- 
- 
- 
- 

3. Raising ornamental trees (but not ev-<br>ergreen trees that are more than 6 years old<br>when severed from the roots);<br>4. Raising, shearing, feeding, caring for,<br>training, and managing animals; and<br>training, and managing anim

ceed your taxable income. Also, the portion and 2005 without using Schedule J, enter come averaging for 2003, 2004, nor 2005.<br>
of your elected farm income treated as a net on line 5 the taxable income from your For 2006, J of your elected farm income treated as a net on line 5 the taxable income from your For 2006, John has \$18,000 of elected farm capital gain cannot exceed the smaller of 2003 tax return (or as previously adjusted income on capital gain cannot exceed the smaller of 2003 tax return (or as previously adjusted income on line 2. The taxable income your total net capital gain or your net capi-<br>by the IRS, an amended return, etc.). But if before su your total net capital gain or your net capi-<br>tal gain attributable to your farming or fish-<br>that amount is zero or less, complete the Form 1040, line 38, is \$4,050. A deduction tal gain attributable to your farming or fish-<br>that amount is zero or less, complete the ing business. If your elected farm income worksheet below to figure the amount to for exemptions of \$3,050 is shown on line includes net capital gain, you must allocate enter on line 5. includes net capital gain, you must allocate enter on line 5. 39, and line 40, taxable income, is \$1,000.<br>an equal portion of the net capital gain to However, John had a \$22,100 NOL in an equal portion of the net capital gain to<br>each of the base years. If, for any base year, If you filed your 2003 tax return using 2004, \$9,000 of which was remaining to each of the base years. If, for any base year, If you filed your 2003 tax return using 2004, \$9,000 of which was remaining to you had a capital loss that resulted in a cap-<br>TeleFile, enter the taxable income from carry to you had a capital loss that resulted in a cap-<br>
ital loss carry to 2003 after the NOL was carried<br>
ital loss carry to the next tax year, do vour TeleFile Tax Record. If you did not back to 2002. To complete line 1 of the ital loss carryover to the next tax year, do your TeleFile Tax Record. If you did not back to 2002. To complete line 1 of the not reduce the elected farm income allo-<br>file a tax return for 2003, use the amount worksheet, J not reduce the elected farm income allo- file a tax return for 2003, use the amount cated to that base year by any part of the you would have reported as your taxable deduction with the \$1,000 from his 2003<br>carryover.

2005 (that is, you entered the amount from 2003, be sure you refigured your 2003 cap-<br>the 2005 Schedule J, line 22, on your 2005 tal loss carryover to 2004.<br>Form 1040, line 44, or on Form 1040X),<br>Form 1040, line 44, or on

Your elected farm income cannot ex-<br>If you figured your tax for 2003, 2004, **Example.** John Farmington did not use in-

carryover.<br>income had you been required to file a tax Form 1040, line 40. The result is a negative<br>return. Be sure to keep all your records for \$8,000, John's 2003 taxable income, which return. Be sure to keep all your records for \$8,000, John's 2003 taxable income, which<br>2003 for at least 3 years after April 16 be enters as a positive amount on line 1 of 2003 for at least 3 years after April 16, he enters as a positive  $2007$  (or the date you file your 2006 tax the 2003 worksheet.

be figured on the Schedule D Tax Work-<br>sheet in the 2006 Instructions for Schedule<br>D. Enter the tax on line 4.<br>D. Enter the tax on line 4.<br>If you use the Foreign Earned Income<br>In the dial of the tax on line 4.<br>If you use t worksheet.<br>
worksheet.<br>
workshoet.<br>
workshoet.<br>
worksheet.<br>
worksheet.<br>
worksheet.<br>
worksheet.<br>
2003 that reduced the 2004 NOL car-<br>
2003 that reduced the 2004 NOL car-<br>
2003 that reduced the 2004 NOL car-<br>
2003 that reduc ceeds the excess of the loss on your 2003 ryback. The \$3,050 of exemptions and<br>
Schedule D, line 17a, over the loss on your \$3,000 net capital loss deduction also re-<br>
2003 Schedule D, line 18. If you had any duced the amo If you used Schedule J to figure your tax for net operating loss (NOL) carrybacks to ryback. Therefore, only \$1,950 was 2005 (that is, you entered the amount from 2003, be sure you refigured your 2003 capi-<br>available to ca

enter on line 5 the amount from your 2005 **Line 3.** If you had an NOL for 2003, enter 3 of the worksheet, and \$4,950 on line 4.<br>Schedule J, line 11. If you used Schedule J the amount of that NOL from line 27 of the He then Schedule J, line 11. If you used Schedule J the amount of that NOL from line 27 of the He then subtracts the \$4,950 from the to figure your tax for 2004 but not 2005, 2003 Form 1045, Schedule A, you filed \$8,000 on line 1 to figure your tax for 2004 but not 2005, 2003 Form 1045, Schedule A, you filed \$8,000 on line 1 and enters the result, enter on line 5 the amount from your 2004 with Form 1045 or Form 1040X. If you did \$3,050, on line 5 o enter on line 5 the amount from your 2004 with Form 1045 or Form 1040X. If you did Schedule J, line 15. If you used Schedule J not have an NOL for 2003, enter the pornot have an NOL for 2003, enter the por-<br>ters a negative \$3,050 on Schedule J, line 5.<br>tion, if any, of the NOL carryovers and car-<br>He combines that amount with the \$6,000 to figure your tax for 2003 but not 2004 nor tion, if any, of the NOL carryovers and car-<br>19905, enter on line 5 the amount from your rybacks to 2003 that were not used in 2003 on Schedule J, line 6, and enters \$2,950 on and were carried to years after 2003.

**Line 4**<br>
Figure the tax on the amount on line 3 using<br>
the 2006 Tax Table, Tax Computation<br>
When John filed his 2003 tax return, he<br>
terurn, if later).<br>
The 2006 Tax Table, Tax Computation<br>
Worksheet, Qualified Dividends

Schedule B. John enters the \$1,950 on line 2005, enter on line 5 the amount from your rybacks to 2003 that were not used in 2003 on Schedule J, line 6, and enters \$2,950 on 2003 Schedule J, line 3.<br>2003 Schedule J, line 3.

### **2003 Taxable Income Worksheet—Line 5** Keep for Your Records Keep for Your Records

Complete this worksheet if you did not use Schedule J to figure your tax for both 2004 and 2005 **and** your 2003 taxable income was zero or less. See the instructions above before completing this worksheet.

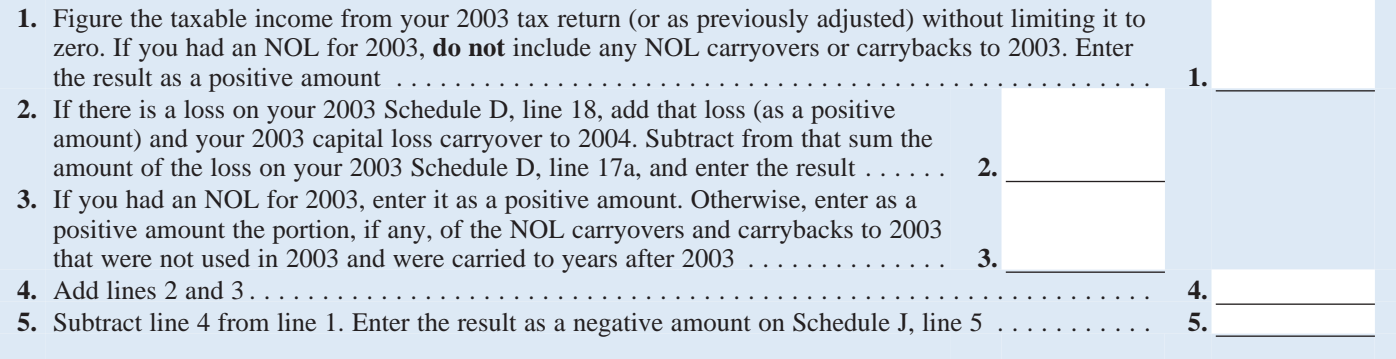

**Line 8**<br>
The 2003 Tax Rate Schedules below,<br>
The 2003 Tax Rate Schedules below,<br>
The 2003 Tax Rate Schedules below,<br>
The 2003 Qualified Dividends and<br>
Capital Gain Tax Worksheet on the next<br>
examely the 2003 Tax Rate Sche Schedule D instructions.

### **2003 Tax Rate Schedules—Line 8**

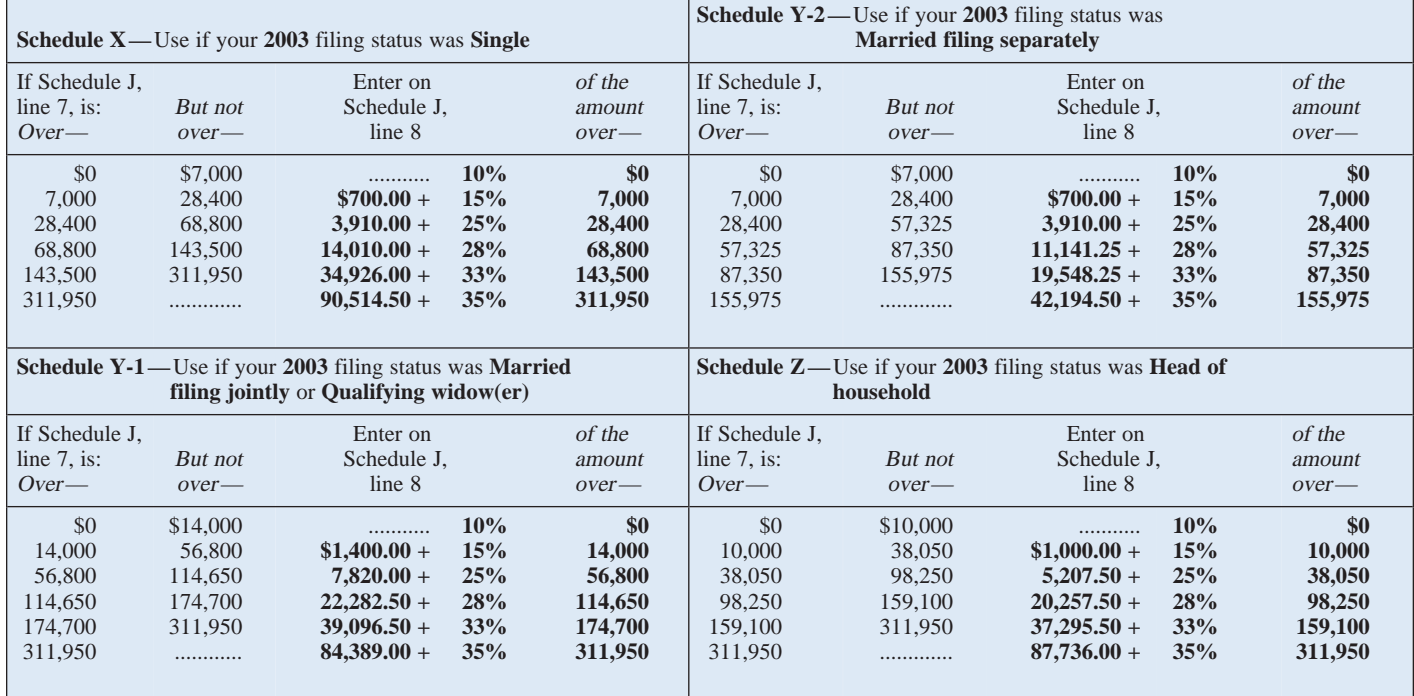

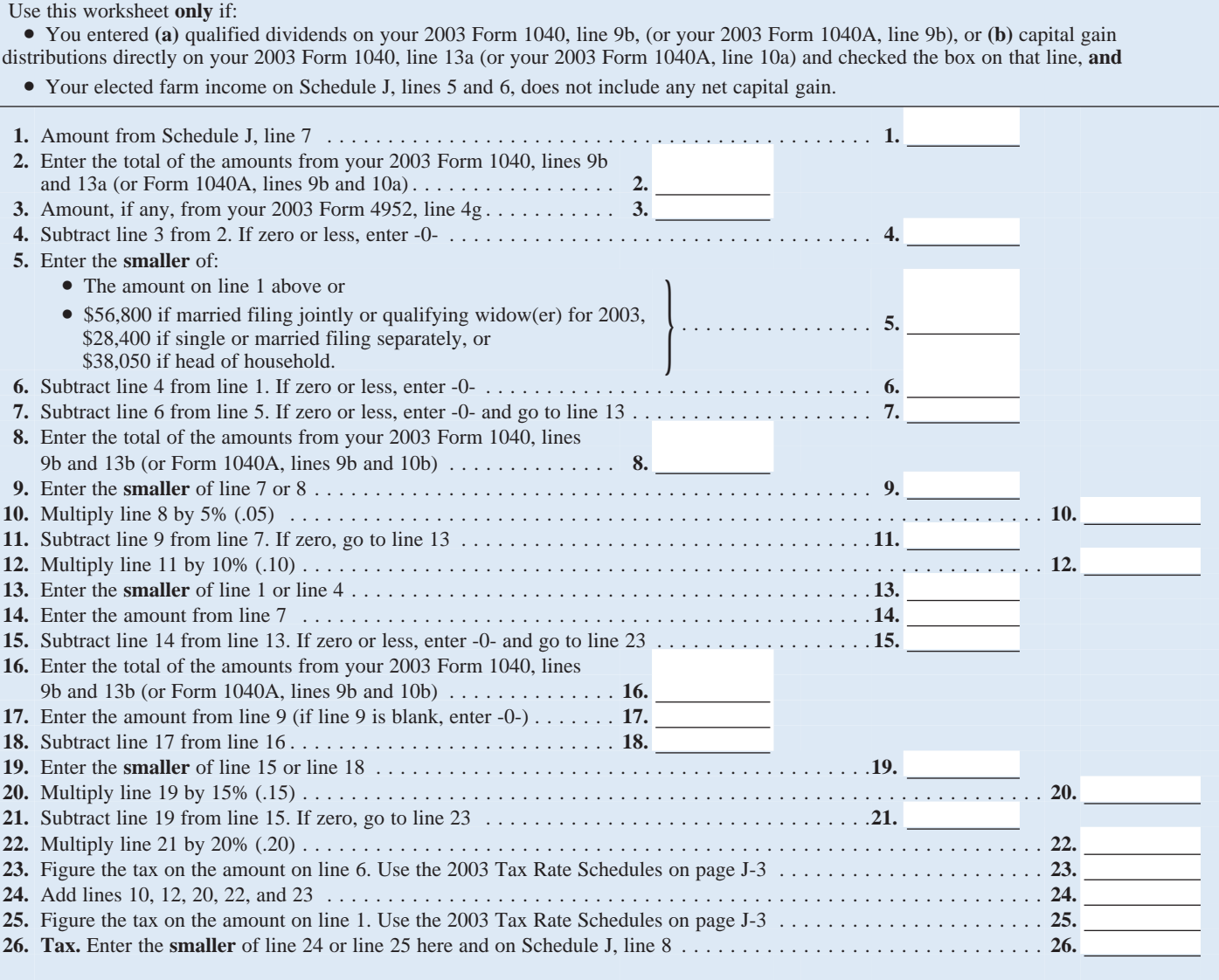

and 2005 without using Schedule J, enter<br>and 2005 without using Schedule J, enter<br>on line 9 the taxable income from your<br>2004 tax return (or as previously adjusted<br>by the IRS, an amended return, etc.). But if<br>that amount i

TeleFile, enter the taxable income from tion, if any, of the NOL carryovers and car-<br>your TeleFile Tax Record. If you did not rybacks to 2004 that were not used in 2004 lowed in figuring the NOL. John had a your TeleFile Tax Record. If you did not rybacks to 2004 that were not used in 2004 file a tax return for 2004, use the amount and were carried to years after 2004. you would have reported as your taxable<br>income had you been required to file a tax **Example.** John Farmington did not use inincome had you been required to file a tax return. Be sure to keep all your records for come averaging for 2003, 2004, nor 2005. John enters \$25,100 on line 4 and 2004 until at least 3 years after April 16, The taxable income before subtracting ex- \$7,900 on line 5 2004 until at least 3 years after April 16, The taxable income before subtracting ex-<br>2007 (or the date you file your 2006 tax emptions on his 2004 Form 1040, line 40, ative amount on Schedule J, line 9. He en-2007 (or the date you file your 2006 tax emptions on his 2004 Form 1040, line 40, ative amount on Schedule J, line 9. He enreturn, if later).<br>is a negative \$29,900. A deduction for ex-<br>ters \$6,000 on Schedule J, line 10, a

**Line 2.** Any net capital loss deduction on the \$3,100 deduction for exemptions. The

**Line 9** extent it did not reduce your capital loss tive amount on line 1 of the 2004 work-<br>carryover to 2005. This could happen if the sheet. If you used Schedule J to figure your tax for<br>
2005 (that is, you entered the amount from<br>
tions—shown on your 2004 Form 1040,<br>
the 2005 Schedule J, line 22, on your 2005<br>
Form 1040, line 44, or on Form 1040X),<br>
Form 1040

If you filed your 2004 tax return using not have an NOL for 2004, enter the por- \$3,000 capital loss deduction, and his lefile, enter the taxable income from tion, if any, of the NOL carryovers and car- \$4,850 standard ded

is a negative \$29,900. A deduction for ex-<br>ers  $$6,000$  on Schedule J, line 10, and a<br>emptions of \$3,100 is shown on line 41, negative \$1,900 on Schedule J, line 11. If **Instructions for 2004 Taxable**<br> **Income Worksheet**<br> **Income Worksheet**<br> **Income Worksheet**<br> **Income Worksheet**<br> **Income Worksheet**<br> **Income Worksheet**<br> **Income Worksheet**<br> **Integral of the state income**, is limited to<br> **I** your 2004 Schedule D, line 21, is not al- result is a negative \$33,000, John's 2004 taxable income for income averaging purlowed for income averaging purposes to the taxable income, which he enters as a posi- poses.

 $$22,100$  loss on his 2004 Schedule F, the only other item on his 2004 tax return.

### **2004 Taxable Income Worksheet—Line 9** Number 2004 Taxable Income Worksheet Time 9

Complete this worksheet if you did not use Schedule J to figure your tax for 2005 **and** your 2004 taxable income was zero or less. See the instructions above before completing this worksheet.

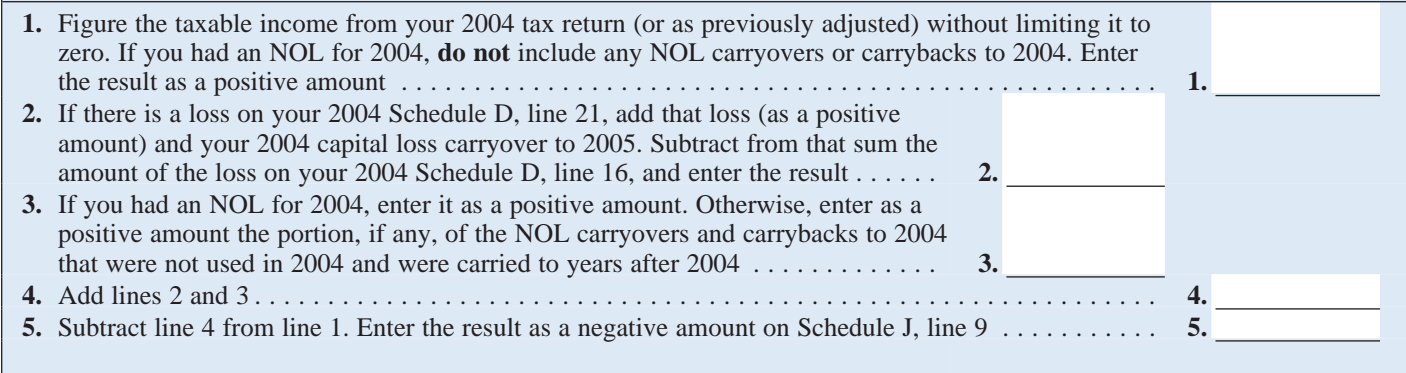

If line 11 is zero or less, enter -0- on line 12. or<br>Otherwise, figure the tax on the amount on Otherwise, figure the tax on the amount on • The 2004 Schedule D Tax Worksheet<br>line 11 using: (but use the 2004 Tax Rate Schedules be-

**Line 12** • The 2004 Qualified Dividends and figuring the tax on the Schedule D Tax Capital Gain Tax Worksheet on page J-7, Worksheet, lines 34 and 36).

line 11 using: (but use the 2004 Tax Rate Schedules be-<br>• The 2004 Tax Rate Schedules below, low instead of the 2004 Tax Table when low instead of the 2004 Tax Table when

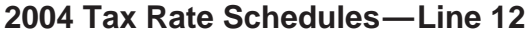

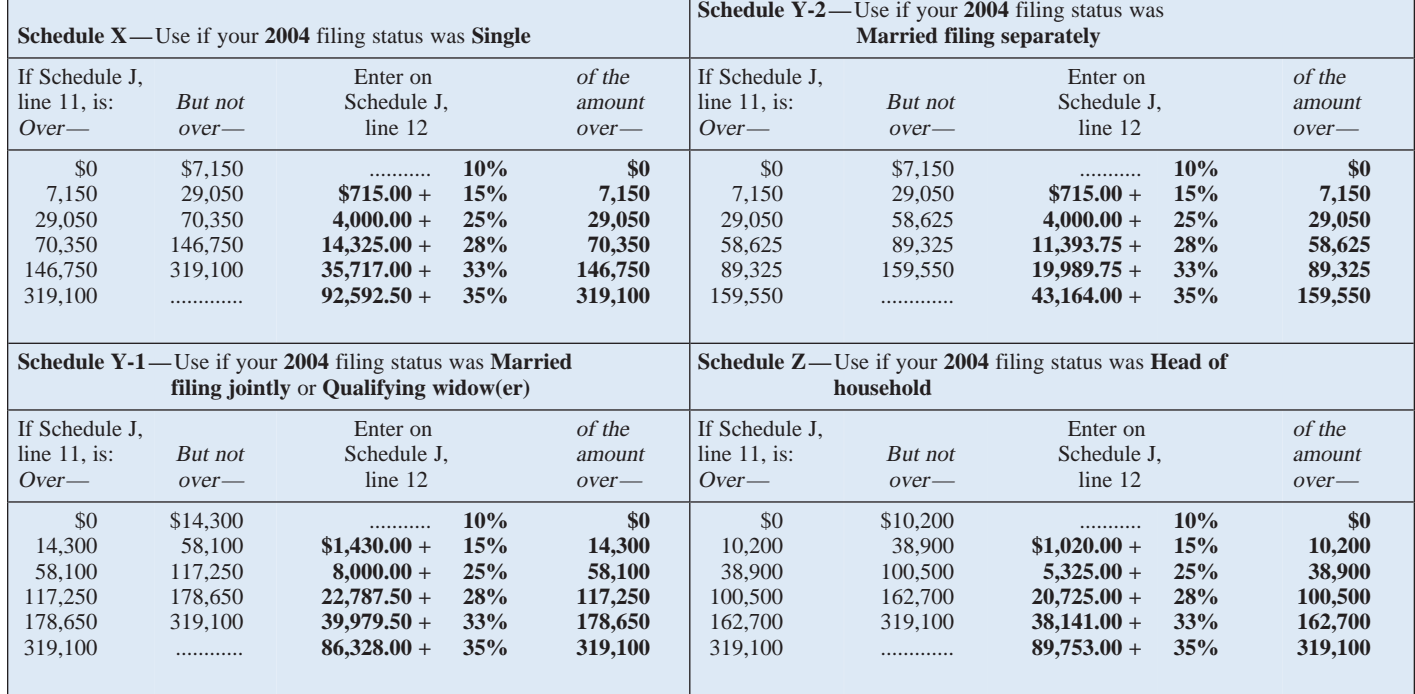

### **2004 Qualified Dividends and Capital Gain Tax Worksheet—Line 12** Keep for Your Records

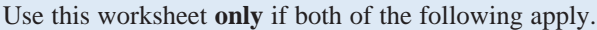

• Your elected farm income on Schedule J, line 2, does not include any net capital gain.

• You **(a)** entered qualified dividends on your 2004 Form 1040, line 9b (or your 2004 Form 1040A, line 9b), **(b)** entered capital gain distributions directly on your 2004 Form 1040, line 13 (or your 2004 Form 1040A, line 10) and checked the box on that line, or **(c)** filed Schedule D in 2004 and you answered "Yes" on lines 17 and 20 of that Schedule D.

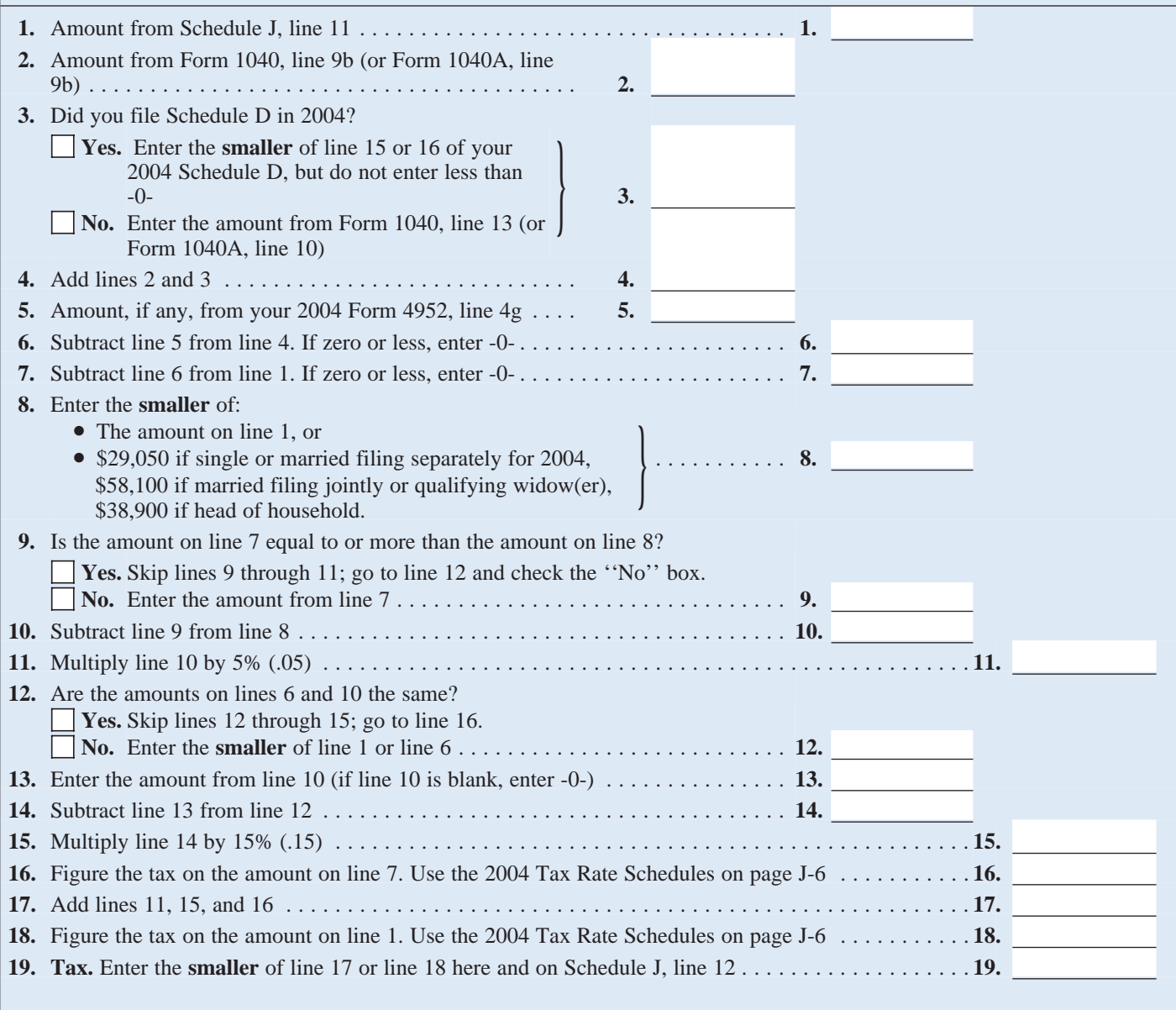

If you used Schedule J to figure your tax for not have an NOL for 2005, enter the por-<br>2005 and did not have an NOL carryover 2005 and did not have an NOL carryover 2005 and did not have an NOL carry to 2006 and<br>2005 (that 2005 (that is, you entered the amount from tion, if any, of the NOL carryovers and carthe 2005 Schedule J, line 22, on your 2005 rybacks to 2005 that were not used in 2005 later years. The NOL deduction for 2005 of Form 1040, line 44, or on Form 1040X), and were carried to years after 2005. \$1,900 was reduc Form 1040, line 44, or on Form 1040X), and were carried to years after 2005. \$1,900 was reduced to zero because it did enter on line 13 the amount from your 2005

**Line 2.** Any net capital loss deduction on positive amount on line 1 of the 2005 work-<br>your 2005 Schedule D, line 21, is not allowed for income averaging purposes to the text on the amount on line 15 is zero or less, ente

the amount of that NOL from line 25 of the

**Line 13** 2005 Form 1045, Schedule A, you filed John enters -0- on line 3 of the work-<br>with Form 1045 or Form 1040X. If you did sheet because he does not have an NOL for

**Example.** John Farmington did not use in-<br>
straightform 3.900. Modified taxable income is figured<br>
come averaging for 2003, 2004, nor 2005. In adding back the \$3.000 net capital loss If you did not use Schedule J to figure come averaging for 2003, 2004, nor 2005. by adding back the \$3,000 net capital loss<br>In tax for 2005, enter on line 13 the tax-<br>In taxable income before subtracting ex-<br>deduction and your tax for 2005, enter on line 13 the tax-<br>able income from your 2005 tax return (or emptions on his 2005 Form 1040, line 41, a negative taxable income (figured without able income from your 2005 tax return (or emptions on his 2005 Form 1040, line 41, negative taxable income (figured without as previously adjusted by the IRS, an is a negative \$1,000. This amount includes regard to the NO as previously adjusted by the IRS, an is a negative \$1,000. This amount includes regard to the NOL deduction) of \$2,300.<br>amended return, etc.). But if that amount is an NOL deduction on his 2005 Form 1040, John enters \$1,0 amended return, etc.). But if that amount is an NOL deduction on his 2005 Form 1040, John enters \$1,000 on line 4 and \$3,200 on zero or less, complete the worksheet below line 21, of \$1,900. The \$1,900 is the por-<br>line 5. zero or less, complete the worksheet below line 21, of \$1,900. The \$1,900 is the porto figure the amount to enter on line 13.<br>
If you did not file a tax return for 2005, from 2003 to be carried to 2005. See the statement y use the amount you would have reported as<br>your taxable income had you been required<br>to file a tax return. Be sure to keep all your<br>text of the a tax return. Be sure to keep all your<br>records for 2005 until at least 3 years records for 2005 until at least 3 years after is limited to zero. John does not have an taxable income for income averaging pur-<br>April 16, 2007 (or the date you file your NOL for 2005. John subtracts from the 2006 tax retu Instructions for 2005 Taxable<br> **Income Worksheet** The result is a negative \$4,200, John's<br> **Income Worksheet** 2005 taxable income, which he enters as a **Line 16**<br> **Income 2.** Any net capital loss deduction on positive amou

carryover to 2006. This could happen if the had a \$3,000 net capital loss deduction on the 2005 Tax Rate Schedules on page<br>
taxable income before subtracting exemp-<br>
tions—shown on your 2005 Form 1040, tered on Form 1040, by over the loss on your 2005 Schedule D, line<br>
21. from the result the \$7,000 loss on his Tax Worksheet, lines 34 and 36). **Line 3.** If you had an NOL for 2005, enter Schedule D, line 16, and enters \$1,000 on the amount of that NOL from line 25 of the line 2 of the worksheet.

enter on line 13 the amount from your 2005<br> **Example.** John Farmington did not use in-<br>
53.900. Modified taxable income is figured<br>
53.900. Modified taxable income is figured

### **2005 Taxable Income Worksheet—Line 13** Keep for Your Records

Complete this worksheet if your 2005 taxable income is zero or less. See the instructions above before completing this worksheet.

![](_page_7_Picture_394.jpeg)

### **2005 Tax Rate Schedules—Line 16**

![](_page_8_Picture_223.jpeg)

### **2005 Qualified Dividends and Capital Gain Tax Worksheet—Line 16** Keep for Your Records

![](_page_9_Picture_314.jpeg)

• Your elected farm income on Schedule J, line 2, does not include any net capital gain.

• You **(a)** entered qualified dividends on your 2005 Form 1040, line 9b (or your 2005 Form 1040A, line 9b), **(b)** entered capital gain distributions directly on your 2005 Form 1040, line 13 (or your 2005 Form 1040A, line 10) and checked the box on that line, or **(c)** filed Schedule D in 2005 and you answered "Yes" on lines 17 and 20 of that Schedule D.

![](_page_9_Picture_315.jpeg)

If you filed your 2003 or 2004 tax return using TeleFile, enter your tax from your TeleFile Tax Record. The TeleFile program was discontinued in 2005.

**Lines 18, 19, and 20** If you amended your return or the IRS made changes to it, enter the corrected If you filed your 2003 or 2004 tax return amount.